## SAP ABAP table CRMC\_TAX\_LAW\_2T {Tax Law ICMS - Texts}

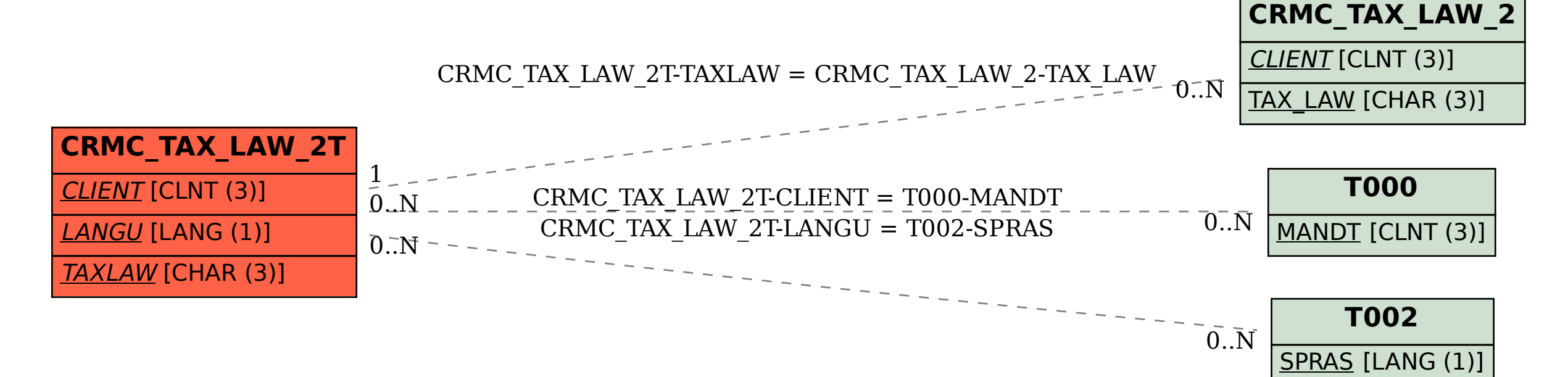